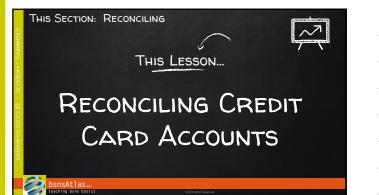

| CREDIT CARD REC                                                           | CON PHASE #1                                                                                                    |
|---------------------------------------------------------------------------|----------------------------------------------------------------------------------------------------|
| "Select account to<br>reconcile                                           | Engin Record ator     X  Baled on account to records, and then each the include statuse ten your account statement.      Account,     Council Count,     Council Count,     Council Count,     Section 47, 00, 00, 00, 00, 00, 00, 00, 00, 00, 0                                                                                                    |
| Finance Charge fields<br>(instead of Bank Charges<br>and Interest Earned) | Damena (par<br>Banena (par<br>Banena (par<br>Banena (par<br>Banena (par<br>Tabara)), and the second part of the second<br>bane (part of the second part of the second part of the secon |
| bsnsAtlas                                                                 |                                                                                                    |
| teaching bsns basics                                                      | © All Rights Reserved                                                                                                    |

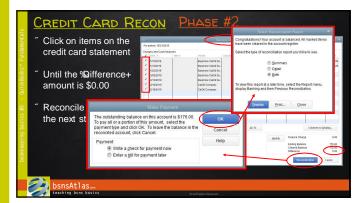

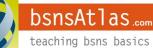

© bsnsAtlas - All Rights Reserved

**Note Sheets** 

## COMING UP NEXT ... The Next Section... Reports

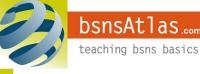

Page 2

**Note Sheets**